To record Arimaa videos:

Use 'ZD Soft Screen Recorder' version 4.1 or higher

After opening the program:

- click arrows to select 'Capture Selected View' mode
- click on image to open the capture window
- set window size to about 593x411
- click on icon in the tray to close capture window

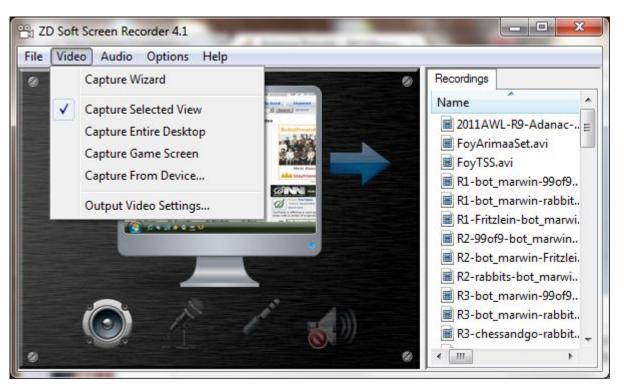

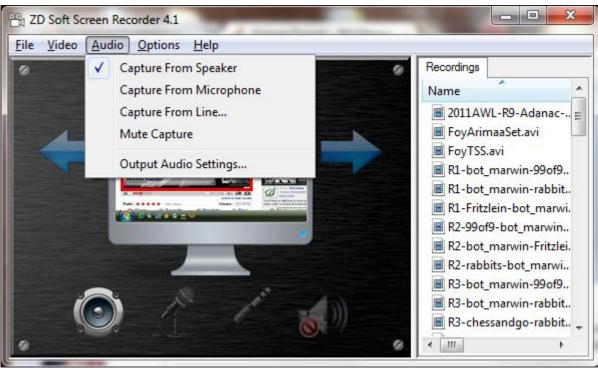

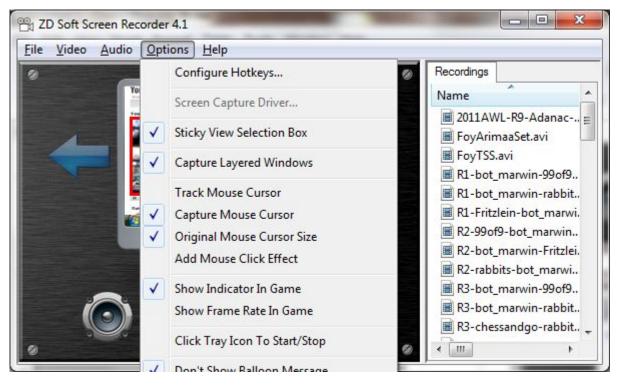

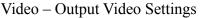

|             | -            | _         | _                 |
|-------------|--------------|-----------|-------------------|
| Uncon       | npressed Vid | eo 🗖      | <u>0</u> K        |
| Width:      | Default      | -         | <u>D</u> efault   |
| Height:     | Default      | •         | <u>C</u> ancel    |
| Frame Rate: | 10 fps       |           |                   |
| Video Codec | x264vfw - I  | H.264/MPE | G-4 AVC codec ) 🔻 |
|             | Con          | fig ]     | About             |

## **Output Audio Settings**

| 🔲 Un              | compressed Audio   | 5      |  |
|-------------------|--------------------|--------|--|
| Audio Codec: LAME | LAME Audio Encoder |        |  |
|                   | Config             | About  |  |
| ОК                | Default            | Cancel |  |

Output Video Settings Config

| Analysis & Encodin                                                                                                    | g Rate control & Of                                           | her                                                                                                    |                                    |                                                                                                    |                                                                 |       |
|----------------------------------------------------------------------------------------------------|---------------------------------------------------------------|----------------------------------------------------------------------------------------------------|------------------------------------|----------------------------------------------------------------------------------------------------|-----------------------------------------------------------------|-------|
|                                                                                                    | ig   Rate control & Of                                        | uler                                                                                                    |                                    |                                                                                                    |                                                                 | _     |
| ain                                                                                                    | -                                                             |                                                                                                    |                                    | Misc<br>AVC level                                                                                                    | Auto                                                            | •     |
| 23                                                                                                    | 64                                                            | FFI                                                                                                    | MDEC                               | Sample Aspect Ratio:                                                                                                    | (NOID)                                                          |       |
|                                                                                                    |                                                               | 22.                                                                                                    |                                    | SAR width                                                                                                    | 1                                                               | -     |
|                                                                                                    |                                                               | Ь 28 2010 17:17:44                                                                                                    |                                    | SAR height                                                                                                    | 1                                                               | -     |
|                                                                                                    | libx264 core 89                                               | r1471kMod 1144615                                                                                                    |                                    |                                                                                                    | -                                                               |       |
| Single pass - ratefacto                                                                                                    | or-based (CRF)                                                |                                                                                                    | •                                  | Debug<br>Log level                                                                                                    | Warning                                                         | •     |
| Ratefactor                                                                                                    |                                                               |                                                                                                    | 26.0                               | PSNR                                                                                                    | warning                                                         | •<br> |
|                                                                                                    |                                                               | 0                                                                                                    |                                    | SSIM                                                                                                    |                                                                 |       |
| 1.0 (High quality)                                                                                                    |                                                               |                                                                                                    | (Low quality) 51.0                 | Disable all CPU optimizati                                                                                                    | ions                                                            | (m)   |
| 🔲 Create stats file                                                                                                    |                                                               |                                                                                                    |                                    |                                                                                                    | 10113                                                           |       |
| Stats file                                                                                                    | .\x264.stats                                                  |                                                                                                    |                                    | VFW                                                                                                    | H264                                                            | -     |
| Extra options:                                                                                                    |                                                               |                                                                                                    |                                    | VirtualDub Hack                                                                                                    | 11204                                                           |       |
|                                                                                                    |                                                               |                                                                                                    |                                    | Disable decoder                                                                                                    |                                                                 |       |
|                                                                                                    |                                                               |                                                                                                    | -                                  | Disable decoder                                                                                                    |                                                                 |       |
|                                                                                                    |                                                               |                                                                                                    |                                    |                                                                                                    |                                                                 |       |
|                                                                                                    |                                                               |                                                                                                    |                                    | ОК                                                                                                    | Cancel                                                          |       |
| (T-2)                                                                                                    |                                                               | _                                                                                                    | -                                  | OK                                                                                                    | Cancel                                                          |       |
| 1.1                                                                                                    | 19 Rate control & Of                                          | her                                                                                                    |                                    | OK                                                                                                    | Cancel                                                          |       |
| Analysis & Encodir                                                                                                    | 9 Rate control & Of                                           |                                                                                                    | 25                                 | Encoding                                                                                                    | Cancel                                                          |       |
| Analysis & Encodir<br>nalysis<br>V Adaptive DCT                                                                                                    | 19 Rate control & Of                                          | Min GOP size                                                                                                    | 25                                 | Encoding<br>In-loop deblocking filter                                                                                                    |                                                                 |       |
| Analysis & Encodir                                                                                                    |                                                               | Min GOP size<br>Max GOP size                                                                                                    | 250                                | Encoding<br>In-loop deblocking filter<br>Deblocking strength                                                                                                    | 0                                                               |       |
| Analysis & Encodir<br>nalysis<br>Adaptive DCT<br>I-frames partitions<br>V i8x8 V i4x4                                                                                                    |                                                               | Min GOP size<br>Max GOP size<br>Scenecut threshold                                                                                                    | 250<br>40                          | Encoding<br>In-loop deblocking filter<br>Deblocking strength<br>Deblocking threshold                                                                                                    | 0                                                               |       |
| Analysis & Encodir<br>nalysis<br>Adaptive DCT<br>I-frames partitions                                                                                                    |                                                               | Min GOP size<br>Max GOP size<br>Scenecut threshold<br>Max consecutive B-frames                                                                                     | 250<br>40 ×<br>0 ×                 | Encoding<br>In-loop deblocking filter<br>Deblocking strength<br>Deblocking threshold<br>Interlaced                                                                                                    | 0                                                               |       |
| Analysis & Encodir<br>nalysis<br>Adaptive DCT<br>I-frames partitions<br>Vi8x8 Vi4x4<br>P/B-frames partitions                                                                                                    |                                                               | Min GOP size<br>Max GOP size<br>Scenecut threshold<br>Max consecutive B-frames<br>Adaptive B-frames                                                                | 250<br>40 •<br>•<br>Fast •         | Encoding<br>In-loop deblocking filter<br>Deblocking strength<br>Deblocking threshold<br>Interlaced<br>CABAC                                                                                                    | 0                                                               |       |
| Analysis & Encodir<br>nalysis<br>Adaptive DCT<br>I-frames partitions<br>V i8x8 V i4x4<br>P/B-frames partitions<br>V i8x8 V i4x4<br>P/B-frames partitions                                                                                                    | 4 <b>√</b> b8x8                                               | Min GOP size<br>Max GOP size<br>Scenecut threshold<br>Max consecutive B-frames<br>Adaptive B-frames<br>B-frames bias                                               | 250<br>40 • •<br>Fast • •<br>0 • • | Encoding<br>In-loop deblocking filter<br>Deblocking strength<br>Deblocking threshold<br>Interlaced<br>CABAC<br>DCT decimate                                                                                                    | 0<br>0<br>Off                                                   |       |
| Analysis & Encodir<br>nalysis<br>Adaptive DCT<br>I-frames partitions<br>Vi8x8 Vi4x4<br>P/B-frames partitions<br>Vi8x8 Vi4x4<br>P/B-frames partitions                                                                                                    | 4                                                             | Min GOP size<br>Max GOP size<br>Scenecut threshold<br>Max consecutive B-frames<br>Adaptive B-frames<br>B-frames bias<br>B-frames MV prediction                     | 250<br>40 •<br>•<br>Fast •         | Encoding<br>In-loop deblocking filter<br>Deblocking strength<br>Deblocking threshold<br>Interlaced<br>CABAC                                                                                                    | 0<br>0<br>Off<br>0                                              |       |
| Analysis & Encodir<br>nalysis<br>Adaptive DCT<br>I-frames partitions<br>V i8x8 V i4x4<br>P/B-frames partitions<br>V i8x8 V i4x4<br>V p8x8 P4x4<br>Fast P-skip<br>Max frame refs                                                                                                    | 4 √ b8×8<br>√<br>1 ★                                          | Min GOP size<br>Max GOP size<br>Scenecut threshold<br>Max consecutive B-frames<br>Adaptive B-frames<br>B-frames bias<br>B-frames MV prediction<br>B-frames pyramid | 250<br>40 •<br>Fast •<br>Spatial • | Encoding<br>In-loop deblocking filter<br>Deblocking strength<br>Deblocking threshold<br>Interlaced<br>CABAC<br>DCT decimate<br>Noise reduction<br>Trellis                                                                                  | 0<br>0<br>Off<br>0<br>MB encode                                 |       |
| Analysis & Encodir<br>nalysis<br>Adaptive DCT<br>I-frames partitions<br>V i8x8 V i4x4<br>P/B-frames partitions<br>V i8x8 V i4x4<br>P/B-frames partitions<br>V i8x8 V i4x4<br>Fast P-skip<br>Max frame refs<br>Mixed refs                                                                                                    | 4 √ b8x8                                                      | Min GOP size<br>Max GOP size<br>Scenecut threshold<br>Max consecutive B-frames<br>Adaptive B-frames<br>B-frames bias<br>B-frames MV prediction                     | 250<br>40 •<br>Fast •<br>Spatial • | Encoding<br>In-loop deblocking filter<br>Deblocking strength<br>Deblocking threshold<br>Interlaced<br>CABAC<br>DCT decimate<br>Noise reduction<br>Trellis<br>Intra deadzone                                                                | 0<br>0<br>Off<br>0<br>MB encode<br>11                           |       |
| Analysis & Encodir<br>nalysis<br>Adaptive DCT<br>I-frames partitions<br>i8x8 i4x4<br>P/B-frames partitions<br>i8x8 i4x4<br>p8x8 i4x4<br>p8x8 p4x4<br>Fast P-skip<br>Max frame refs<br>Mixed refs<br>ME algorithm                                                                                                    | 4 √ b8x8<br>✓<br>1 ←<br>√<br>umh ←                            | Min GOP size<br>Max GOP size<br>Scenecut threshold<br>Max consecutive B-frames<br>Adaptive B-frames<br>B-frames bias<br>B-frames MV prediction<br>B-frames pyramid | 250<br>40 •<br>Fast •<br>Spatial • | Encoding<br>In-loop deblocking filter<br>Deblocking strength<br>Deblocking threshold<br>Interlaced<br>CABAC<br>DCT decimate<br>Noise reduction<br>Trellis<br>Intra deadzone<br>Inter deadzone                                              | 0<br>0<br>0ff<br>0<br>MB encode<br>11<br>21                     |       |
| Analysis & Encodir<br>nalysis<br>Adaptive DCT<br>I-frames partitions<br>i8x8 i4x4<br>P/B-frames partitions<br>i8x8 i4x4<br>i8x8 i4x4<br>i8x8 i8x8 i4x4<br>i8x8 i8x8 i4x4<br>i8x8 i8x8 i8x4<br>i8x8 i8x8 i8x4<br>i8x8 i8x8 i8x4<br>i8x8 i8x8 i8x4<br>i8x8 i8x8 i8x4<br>i8x8 i8x8 i8x4<br>i8x8 i8x8 i8x4<br>i8x8 i8x8 i8x4<br>i8x8 i8x8 i8x4<br>i8x8 i8x8 i8x4<br>i8x8 i8x8 i8x4<br>i8x8 i8x8 i8x4<br>i8x8 i8x4<br>i8x8 i8x8 i8x4<br>i8x8 i8x8 i8x4<br>i8x8 i8x8 i8x4<br>i8x8 i8x8 i8x4<br>i8x8 i8x8 i8x4<br>i8x8 i8x8 i8x4<br>i8x8 i8x8 i8x4<br>i8x8 i8x8 i8x4<br>i8x8 i8x4<br>i8x4 i8x4<br>i8x4 i8x4<br>i8x4 | 4 🗹 b8x8<br>1 🐳<br>1 🐳<br>16 🐳                                | Min GOP size<br>Max GOP size<br>Scenecut threshold<br>Max consecutive B-frames<br>Adaptive B-frames<br>B-frames bias<br>B-frames MV prediction<br>B-frames pyramid | 250<br>40 •<br>Fast •<br>Spatial • | Encoding<br>In-loop deblocking filter<br>Deblocking strength<br>Deblocking threshold<br>Interlaced<br>CABAC<br>DCT decimate<br>Noise reduction<br>Trellis<br>Intra deadzone<br>Inter deadzone<br>Quant matrices                            | 0<br>0<br>Off<br>0<br>MB encode<br>11<br>21<br>Flat             |       |
| Analysis & Encodir<br>nalysis<br>Adaptive DCT<br>I-frames partitions<br>V i8x8 V i4x4<br>P/B-frames partitions<br>V i8x8 V i4x4<br>V p8x8 P 4x4<br>Fast P-skip<br>Max frame refs<br>Mixed refs<br>Mixed refs<br>ME algorithm<br>ME range<br>Subpixel ME refinement                                                                                                    | 4 √ b8x8<br>√<br>1 ↓<br>1<br>↓<br>16 ↓<br>t 7 RD on all ▼     | Min GOP size<br>Max GOP size<br>Scenecut threshold<br>Max consecutive B-frames<br>Adaptive B-frames<br>B-frames bias<br>B-frames MV prediction<br>B-frames pyramid | 250<br>40 •<br>Fast •<br>Spatial • | Encoding<br>In-loop deblocking filter<br>Deblocking strength<br>Deblocking threshold<br>Interlaced<br>CABAC<br>DCT decimate<br>Noise reduction<br>Trellis<br>Intra deadzone<br>Inter deadzone                                              | 0<br>0<br>0<br>0<br>0<br>MB encode<br>11<br>21<br>Flat<br>file: |       |
| Analysis & Encodir<br>nalysis<br>Adaptive DCT<br>I-frames partitions<br>i8x8 i4x4<br>P/B-frames partitions<br>i8x8 i4x4<br>P/B-frames partitions<br>i8x8 i4x4<br>P/B-frames partitions<br>i8x8 i4x4<br>P/B-frames partitions<br>Max frame refs<br>Max frame refs<br>Mixed refs<br>ME algorithm<br>ME range<br>Subpixel ME refinement<br>Chroma ME                                                                                                    | 4 √ b8x8<br>√<br>1 ★<br>√<br>umh ★<br>16 ★<br>t 7 RD on all ★ | Min GOP size<br>Max GOP size<br>Scenecut threshold<br>Max consecutive B-frames<br>Adaptive B-frames<br>B-frames bias<br>B-frames MV prediction<br>B-frames pyramid | 250<br>40 •<br>Fast •<br>Spatial • | Encoding<br>In-loop deblocking filter<br>Deblocking strength<br>Deblocking threshold<br>Interlaced<br>CABAC<br>DCT decimate<br>Noise reduction<br>Trellis<br>Intra deadzone<br>Inter deadzone<br>Quant matrices<br>Custom quant matrices f | 0<br>0<br>0<br>0<br>0<br>MB encode<br>11<br>21<br>Flat<br>file: |       |
| nalysis<br>Adaptive DCT<br>I-frames partitions<br>i8x8 Vi4x4<br>P/B-frames partitions<br>Vi8x8 Vi4x4                                                                                                    | 4 √ b8x8<br>√<br>1 ↓<br>1<br>↓<br>16 ↓<br>t 7 RD on all ▼     | Min GOP size<br>Max GOP size<br>Scenecut threshold<br>Max consecutive B-frames<br>Adaptive B-frames<br>B-frames bias<br>B-frames MV prediction<br>B-frames pyramid | 250<br>40 •<br>Fast •<br>Spatial • | Encoding<br>In-loop deblocking filter<br>Deblocking strength<br>Deblocking threshold<br>Interlaced<br>CABAC<br>DCT decimate<br>Noise reduction<br>Trellis<br>Intra deadzone<br>Inter deadzone<br>Quant matrices                            | 0<br>0<br>0<br>0<br>0<br>MB encode<br>11<br>21<br>Flat<br>file: |       |
| Analysis & Encodir<br>nalysis<br>Adaptive DCT<br>I-frames partitions<br>I i8x8 I i4x4<br>P/B-frames partitions<br>I i8x8 I i4x4<br>P/B-frames partitions<br>I i8x8 I i4x4<br>I p8x8 I p4x4<br>P8x8 I p4x4<br>Fast P-skip<br>Max frame refs<br>Mixed refs<br>ME algorithm<br>ME range<br>Subpixel ME refinement<br>Chroma ME<br>Psy RDO strength                                                                                                    | 4 √ b8x8<br>√<br>1 ★<br>√<br>umh ★<br>16 ★<br>t 7 RD on all ★ | Min GOP size<br>Max GOP size<br>Scenecut threshold<br>Max consecutive B-frames<br>Adaptive B-frames<br>B-frames bias<br>B-frames MV prediction<br>B-frames pyramid | 250<br>40 •<br>Fast •<br>Spatial • | Encoding<br>In-loop deblocking filter<br>Deblocking strength<br>Deblocking threshold<br>Interlaced<br>CABAC<br>DCT decimate<br>Noise reduction<br>Trellis<br>Intra deadzone<br>Inter deadzone<br>Quant matrices<br>Custom quant matrices f | 0<br>0<br>0<br>0<br>0<br>MB encode<br>11<br>21<br>Flat<br>file: |       |
| Analysis & Encodir<br>nalysis<br>Adaptive DCT<br>I-frames partitions<br>i8x8 i4x4<br>P/B-frames partitions<br>i8x8 i4x4<br>P/B-frames partitions<br>i8x8 i4x4<br>P/B-frames partitions<br>i8x8 i4x4<br>P/B-frames partitions<br>Max frame refs<br>Max frame refs<br>Mixed refs<br>ME algorithm<br>ME range<br>Subpixel ME refinement<br>Chroma ME                                                                                                    | 4 √ b8x8<br>√<br>1 ★<br>√<br>umh ★<br>16 ★<br>t 7 RD on all ★ | Min GOP size<br>Max GOP size<br>Scenecut threshold<br>Max consecutive B-frames<br>Adaptive B-frames<br>B-frames bias<br>B-frames MV prediction<br>B-frames pyramid | 250<br>40 •<br>Fast •<br>Spatial • | Encoding<br>In-loop deblocking filter<br>Deblocking strength<br>Deblocking threshold<br>Interlaced<br>CABAC<br>DCT decimate<br>Noise reduction<br>Trellis<br>Intra deadzone<br>Inter deadzone<br>Quant matrices<br>Custom quant matrices f | 0<br>0<br>0<br>0<br>0<br>MB encode<br>11<br>21<br>Flat<br>file: |       |
| Analysis & Encodir<br>nalysis<br>Adaptive DCT<br>I-frames partitions<br>I i8x8 I i4x4<br>P/B-frames partitions<br>I i8x8 I i4x4<br>P/B-frames partitions<br>I i8x8 I i4x4<br>I p8x8 I p4x4<br>P8x8 I p4x4<br>Fast P-skip<br>Max frame refs<br>Mixed refs<br>ME algorithm<br>ME range<br>Subpixel ME refinement<br>Chroma ME<br>Psy RDO strength                                                                                                    | 4 √ b8x8<br>√<br>1 ★<br>√<br>umh ★<br>16 ★<br>t 7 RD on all ★ | Min GOP size<br>Max GOP size<br>Scenecut threshold<br>Max consecutive B-frames<br>Adaptive B-frames<br>B-frames bias<br>B-frames MV prediction<br>B-frames pyramid | 250<br>40 •<br>Fast •<br>Spatial • | Encoding<br>In-loop deblocking filter<br>Deblocking strength<br>Deblocking threshold<br>Interlaced<br>CABAC<br>DCT decimate<br>Noise reduction<br>Trellis<br>Intra deadzone<br>Inter deadzone<br>Quant matrices<br>Custom quant matrices f | 0<br>0<br>0<br>0<br>0<br>MB encode<br>11<br>21<br>Flat<br>file: |       |

| n    | Analysis & Encoding     | Rate con | troi & Other | ]                        |       |   |                |   |              |
|------|-------------------------|----------|--------------|--------------------------|-------|---|----------------|---|--------------|
| Rate | control                 |          |              | AQ                       |       |   | Multithreading |   |              |
| VB   | / max bitrate (kbit/s)  | 0        |              | Mode                     | VAQ   | • | Threads        | 1 | ×            |
| VB   | / buffer size (kbit)    | 0        |              | Strength                 | 1.00  |   | Deterministic  |   | $\checkmark$ |
| VB   | / initial occupancy (%) | 90       | *            |                          |       |   |                |   |              |
| Min  | QP                      | 10       |              |                          |       |   |                |   |              |
| Ma   | x QP                    | 51       | *            | VUI                      |       |   |                |   |              |
| Ma   | x QP step               | 4        | *            | Crop overscan            | undef | • |                |   |              |
| QP   | factor between I & P    | 1.40     |              | Video format             | undef | • |                |   |              |
| QP   | factor between P & B    | 1.30     |              | Full range               | off   | • |                |   |              |
| Chr  | oma QP offset           | 0        | *            | Color primaries          | undef | • |                |   |              |
| QP   | curve compression       | 0.60     |              | Transfer characteristics | undef | • |                |   |              |
| Ter  | np. blur of complexity  | 20.00    |              | Color matrix             | undef | • |                |   |              |
| Ter  | np. blur of quants      | 0.50     |              | Chroma sample location   | 0     | * |                |   |              |
| Bitr | ate tolerance (%)       | 1.00     |              |                          |       |   |                |   |              |
|      |                         |          |              |                          |       |   |                |   |              |
| Us   | e command line:         |          |              |                          |       |   |                |   |              |
|      |                         |          |              |                          |       |   |                |   |              |

## Output Audio Settings Config

| PEG Layer I | Il Audio Encoder Advance | d About                 |
|-------------|--------------------------|-------------------------|
| Constant I  | Bit Rate                 |                         |
| oit/s       | 16 kbps 👻                | 22.05 kHz 🔻             |
| Variable B  | it Rate                  | Conside                 |
| in          | 24 kbps 👻                | Copyright               |
| ах          | 128 kbps 🔻               | CRC Protected           |
| BR Quality  | <b>4</b> -~1:9 ▼         | Force Mono Set Duration |
| ncoding Qu  | ality                    | Medium                  |

| PEG Layer III Audio Encode | Advanced About             |
|----------------------------|----------------------------|
| Strictly enforce VBR min   | bitrate                    |
| Voice encoding mode        | Mode Selection             |
| 🔲 Keep all frequencies     | 🔘 Standard stereo          |
| Strict ISO compliance      | 🔘 Joint stereo             |
| 🔲 Disable short blocks     | E Forced mid / side stereo |
| 🔲 Enable Xing VBR tag      | 🔘 Dual channel             |
| Mode Fixed                 | Mono                       |

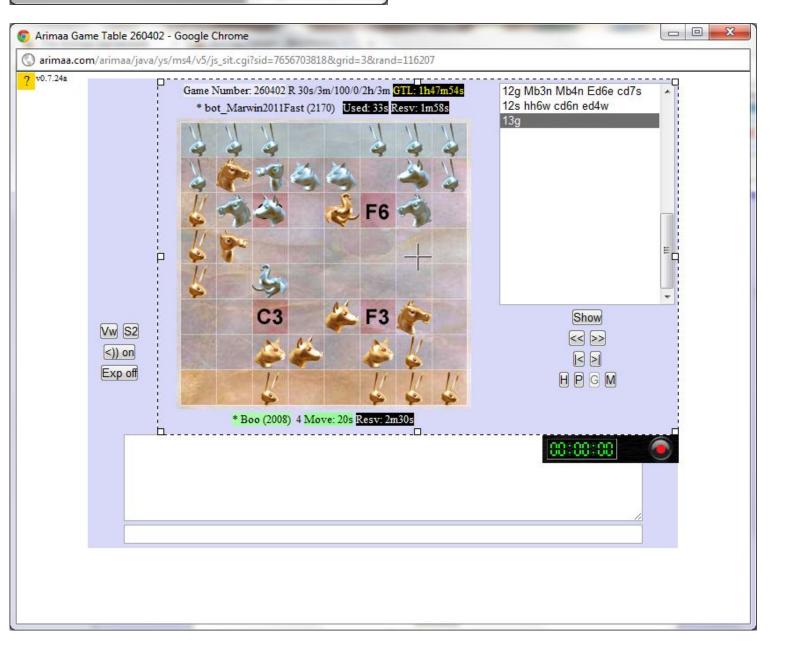